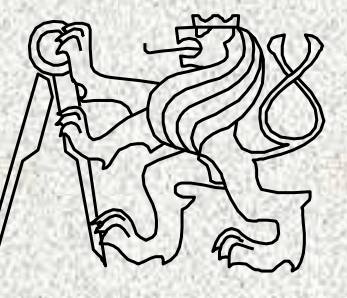

A0B36PR2-Programování <sup>2</sup> Fakulta elektrotechnická

České vysoké <sup>u</sup>čení technické

#### Obsah

- Pojem výjimky
- $\bullet$ Princip mechanismu zpracování výjimek, try + catch
- Kompletní zpracování výjimek
- Vyhození výjimky, propagace výjimek
- $\bullet$ Generování vlastní výjimky
- Hierarchie výjimek
- Blok **finally**

- $\bullet~$  Vyjímka je "nestandardní situace":
	- **1. Situace, které jsou nestandardní či které my považujeme za nestandardní, měli bychom reagovat a <sup>m</sup>ůžeme a dokážeme reagovat** (**RuntimeException)**
		- Pokus o *č*tení z prázdného zásobníku **EmptyStackException**
		- <sup>D</sup>*ě*lení nulou, indexování mimo rozsah pole, špatný formát *č*ísel **AritmeticException, NumberFormatException**
	- **2. Situace, na které musíme reagovat, Java nás přinutí**
		- (**Exception, IOException**)
			- Odkaz na chyb*ě*jící soubor
				- **FileNotFoundException**
	- **3. Chyba v hardware, závažné chyby, nemůžeme reagovat**  (Error)
		- Chyba v JVM, HW chyba

(**OutOfMemoryError,UnknownError**)

#### Výjimky – vznik nestandardní situace

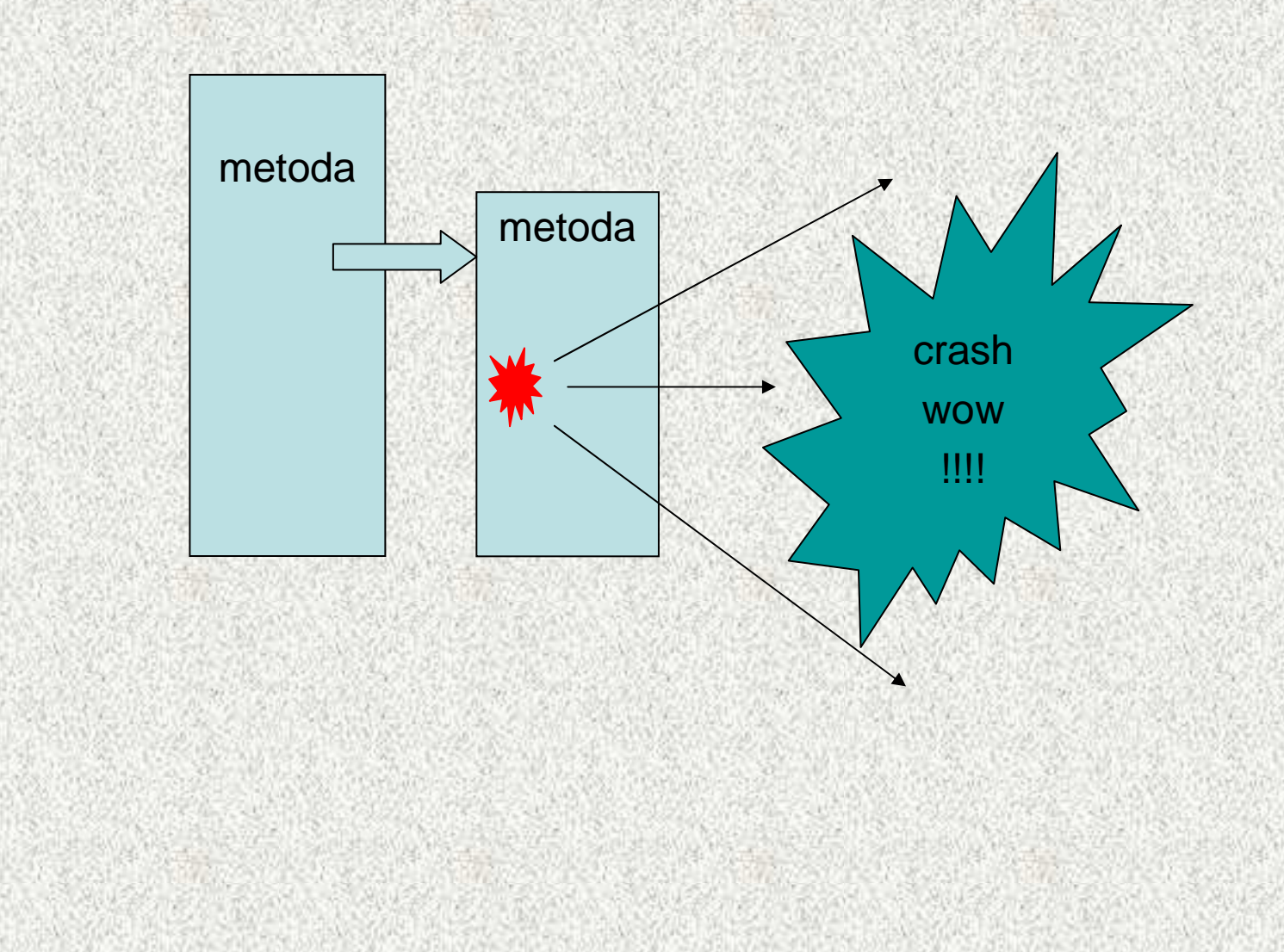

**4**

#### Výjimky – ideální ošetření

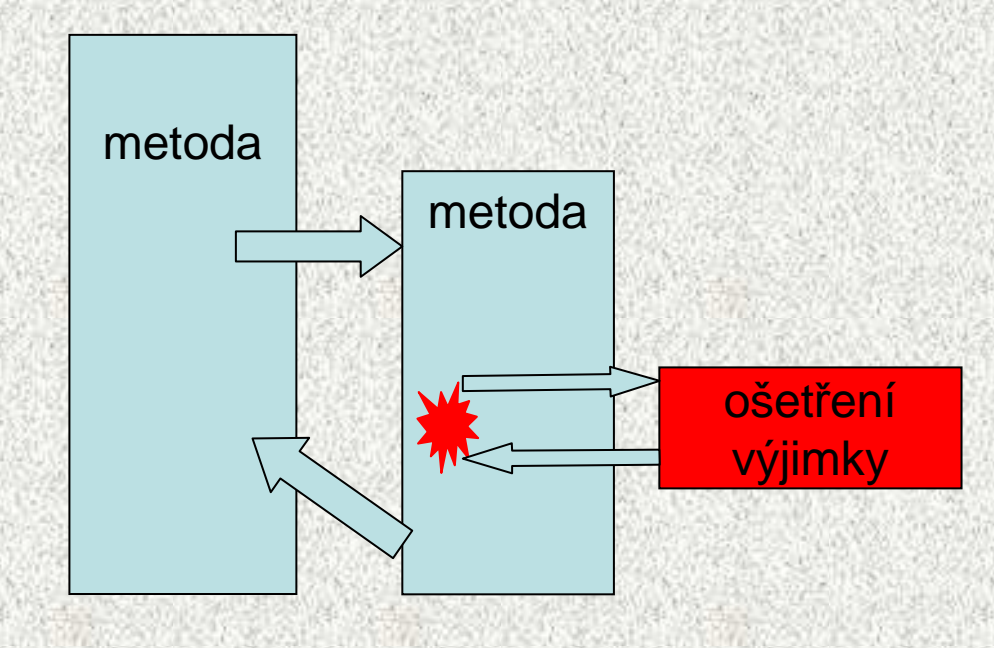

**5**

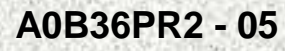

- Výjimka je nestandardní situace při výpočtu programu, např.:
	- indexace mimo meze pole, neexistující soubor, d*ě*lení nulou, málo pam*ě*ti, nedovolená reakce uživatele, apod., kteráznemožňuje pokračovat řádným způsobem.
- •Obecn<sup>ě</sup> chyba vzniká <sup>p</sup>ři porušení sémantických omezení jazyka Java
- • Bezpečnostní prvek Javy:
	- zpracování chyb a nestandardních stav<sup>ů</sup> není ponecháno jen na vůli programátora!!
- • Reakce na očekávané chyby se vynucuje na úrovni překladu, při nerespektování se překlad nepodaří
- • Chyba při provádění programu v jazyku Java nemusí znamenat ukončení programu – chybu lze ošetřit a pokračovat dál
- • Při vzniku výjimky je automaticky vytvořen **objekt,** který nese informace o vzniklé výjimce.
- • Mechanismus výjimek umožní přenést řízení z místa, kde výjimka vznikla do místa, kde bude zpracována
- Oddělení "výkonné" části (**try**) od části "chybové" **catch** $\bullet$

#### Neošetření výjimky

**7**

```
public class Vyjimka {
  public static int ctiInt() throws IOException {
    byte[] pole = new byte[20];String nacteno;
    int i;
    System.in.read(pole);
nacteno = new String(pole).trim();
    i = Integer.valueOf(nacteno).intValue();return i;
  }public static void main(String[] argv) throws IOException {
    System.out.print("Zadej pocet cihel: ");
    int i = ctiInt();
    System.out.println("Cihel je: " + i);
```
**}**

**}**

#### Neošetření výjimky – příklad reakce

**Zadej pocet cihel: š**

**java.lang.NumberFormatException: For input string: "š" at java.lang.NumberFormatException.forInputString (NumberFormatException.java:48)**

**8**

**at java.lang.Integer.parseInt(Integer.java:426)**

**at java.lang.Integer.valueOf(Integer.java:532)**

**at vyjimky.Vyjimka.ctiInt(Vyjimka.java:13)**

**at vyjimky.Vyjimka.main(Vyjimka.java:20)**

**Exception in thread "main"**

## Pojem výjimky

- Označení nestandardní **situace** <sup>p</sup>ři výpočtu programu (který například může nastat chybou, např. indexace mimo meze pole), která znemožňuje pokračovat řádným způsobem:
	- výjimečný stav (exceptional event) nebo chyba (error)
- Označení **výjimečného stavu**, který může být iniciován podle sémantiky programu, mluví se o vyvolání výjimky
	- z metody se výjimka "vyhazuje" **throws** k dalšímu zpracování
- Označení pro **objekt**, který vznikne "ve výjimečné situaci", nese informaci o vzniklé události, je možné na tuto informaci reagovat
	- objekt nese informaci na místo, kde možné výjimečný stav zpracovat

## Mechanismus šíření výjimek v jazyku Java

- Jestliže vznikne výjimka, potom JVM hledá odpovídající klauzuli, která je schopná výjimku ošetřit (tj. převzít řízení):
	- pokud výjimka vznikla v bloku příkazu **try**, hledá se odpovídající klauzule **catch** v tomto příkazu, další <sup>p</sup>říkazy bloku **try** se neprovedou a řízení se předá konstrukci ošetřující výjimku daného typu do místa ošetření výjimky (tzv. handler)
	- pokud výjimka vznikne mimo příkaz **try**, předá se řízení do místa volání

metody a pokračuje se podle předchozího bodu

- pokud taková konstrukce v těle funkce (metody, konstruktoru) není, skončí funkce nestandardn<sup>ě</sup> a výjimka se šíř<sup>í</sup> na dynamicky nadřazenou úroveň
- není-li výjimka ošetřena ani ve funkci **main,** vypíše se a program skončí
- pro rozlišení <sup>r</sup>ůzných typ<sup>ů</sup> výjimek je v jazyku Java zavedena řada knihovních tříd, výjimky jsou instancemi těchto tříd

## Bloky try a catch

**11**

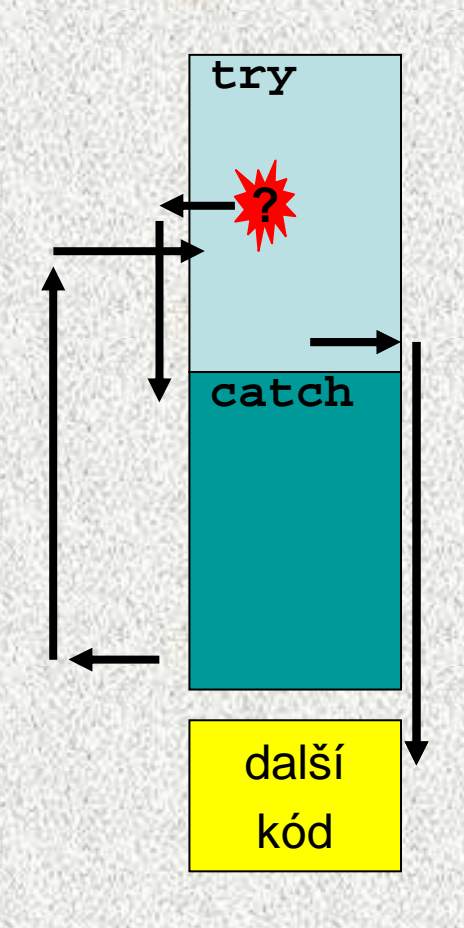

## Výjimky, způsoby ošetření

- 1. Bez ošetření vyjímky CHYBA
- 2. Ošetření předáme výše, výjimku nelze <sup>č</sup>i nechceme ošetřit
- 3. Zachytíme, (částečně) ošetříme a mimo to ji předáme výše
- 4. Zachytíme a kompletně ošetříme

Poznámka: Nevíme-li dopředu, jak uživatel chce naložit se vzniklou výjimkou, snažíme se použít poslední možnost

#### Výjimka – bez jejího ošetření

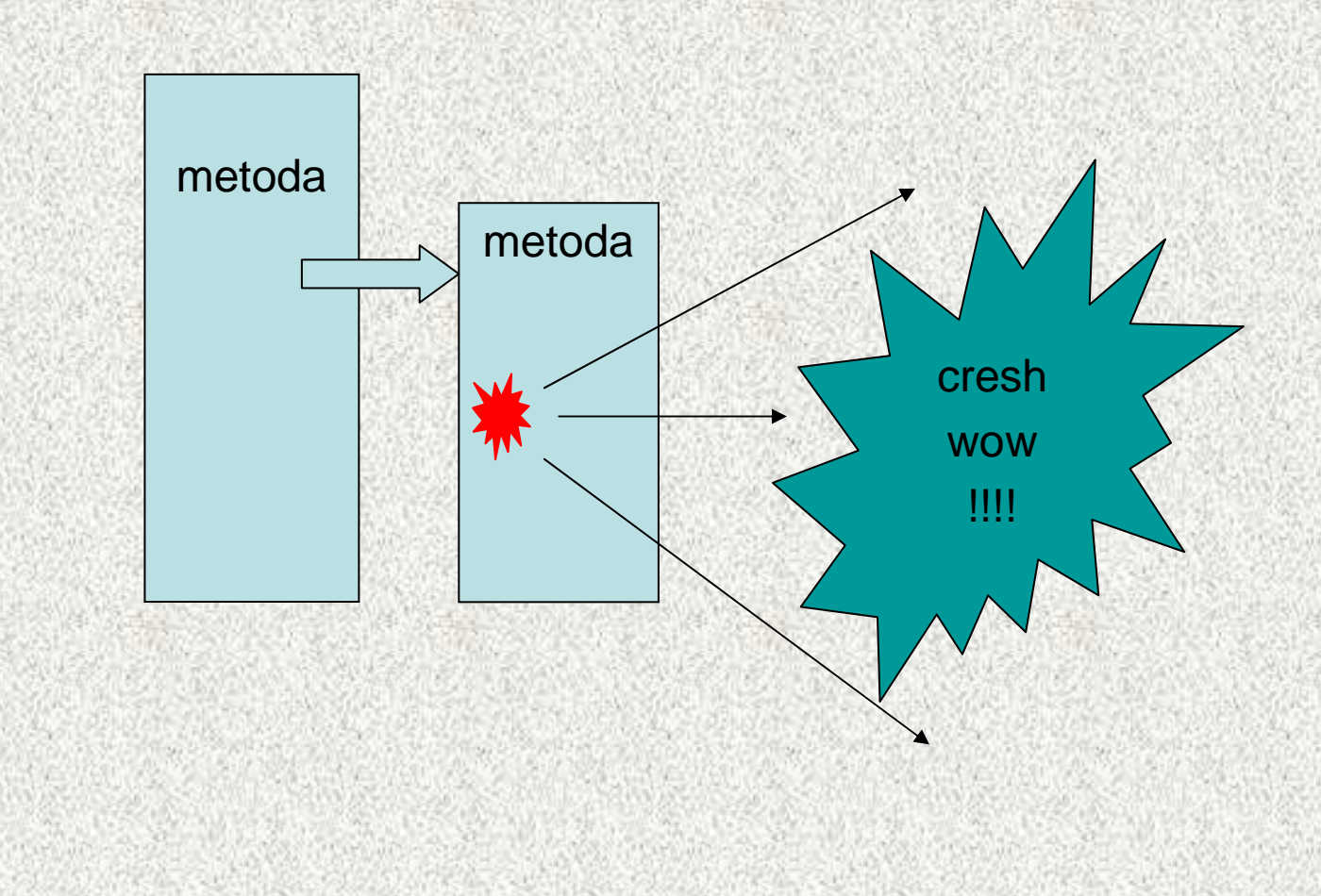

#### Neošetření výjimky – příklad reakce

**Zadej pocet cihel: š**

**java.lang.NumberFormatException: For input string: "š" at java.lang.NumberFormatException.forInputString (NumberFormatException.java:48)**

**14**

**at java.lang.Integer.parseInt(Integer.java:426)**

**at java.lang.Integer.valueOf(Integer.java:532)**

**at vyjimky.Vyjimka.ctiInt(Vyjimka.java:13)**

**at vyjimky.Vyjimka.main(Vyjimka.java:20)**

**Exception in thread "main"**

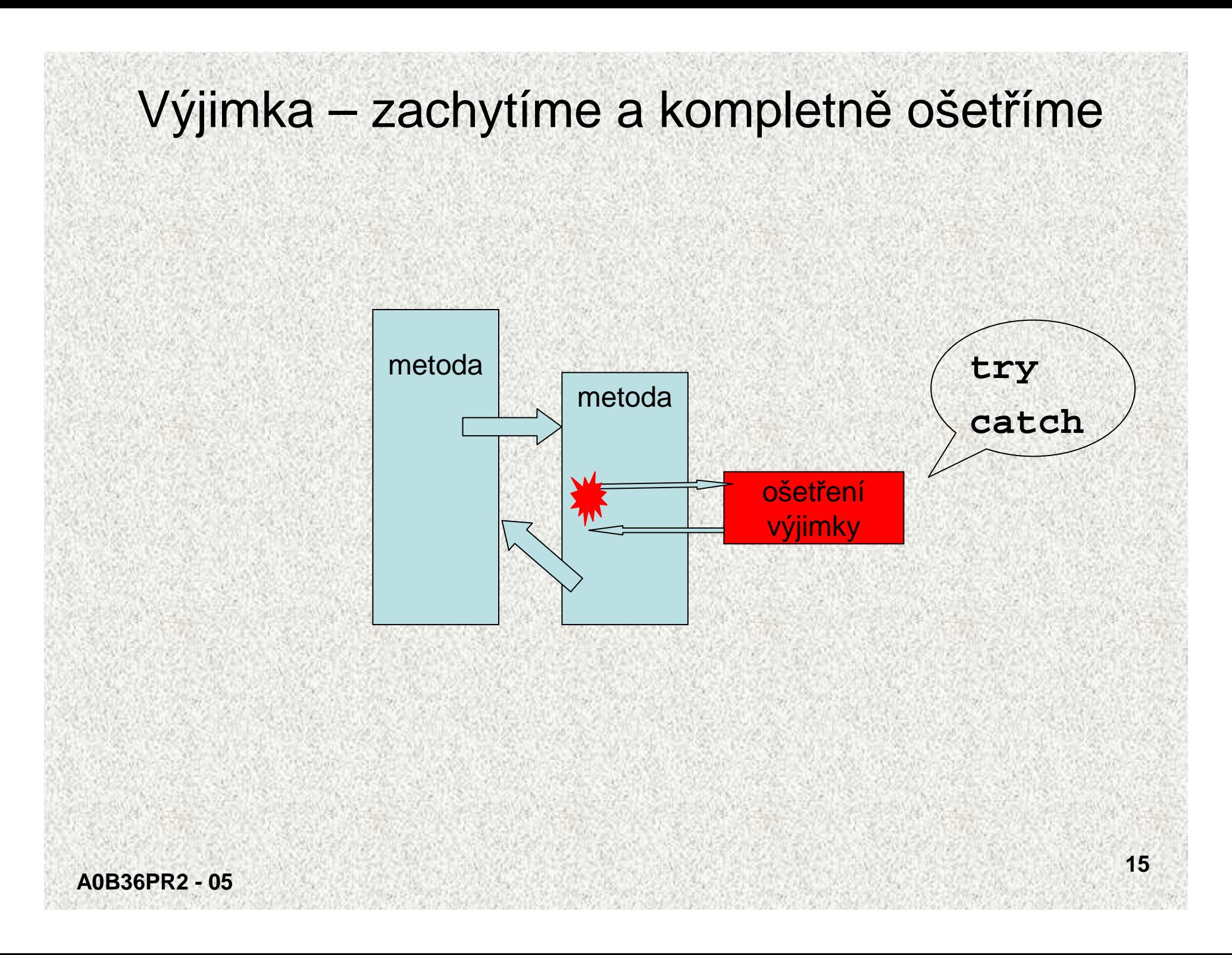

```
A0B36PR2 - 05
              Kompletní ošetření výjimky• Při vzniku výjimky se řízení (provádění) programu přenese z místa 
  vzniku výjimky do místa ošetření výjimky. Místo ošetření výjimky (tzv. 
   handler) je klauzule catch příslušná příkazu try:
class Vyjimka0 {
  void m(int[] pole) {
  try {
   int i = 10;
   pole[i] = 0;} catch (ArrayIndexOutOfBoundsException ioe) {
    System.out.println("Ignoruji prekroceni...");}}public static void main(String[] args) {
  int[] pole={1,2,3};new Vyjimka0().m(pole);
 System.out.print("a pokracuji\n");}}Ignoruji prekroceni...a pokracuji
```
**16**

## Kompletní ošetření výjimky

#### •Řešení jazykovou konstrukcí **try-catch**

#### Jedná se o systém:

- průchodu kritickou částí tzv. chráněný úsek **try**
- s případnou následnou reakcí na vzniklou výjimečnou událost v bloku (**catch**), označovaný jako handler
- klauzule **catch** odpovídá výjimce tehdy, pokud je objekt výjimky kompatibilní pro přiřazení s parametrem **catch** klauzule
- klauzulí **catch** <sup>m</sup>ůže být i více pro různé typy výjimek

### Ošetření výjimky a předání výš

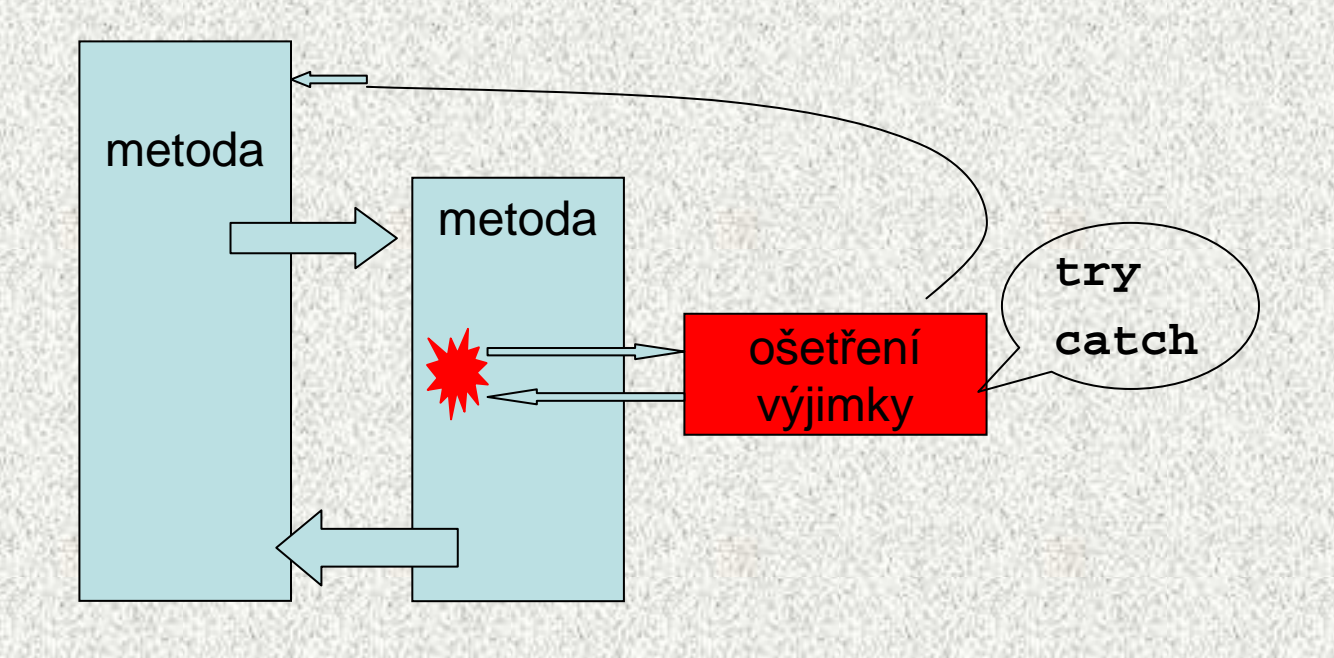

```
A0B36PR2 - 05Ošetření výjimky a předání výšpublic class Vyjimka1 {
  public static int ctiInt() {
    byte[] pole = new byte[20];
    String nacteno;
    int i;
    try {
      System.in.read(pole);nacteno = new String(pole).trim();
      i = Integer.valueOf(nacteno).intValue();return i;
    }……}catch (NumberFormatException e) {
      System.out.println("Chyba v údaji");return -1;
    }}
```

```
Ošetření výjimky a předání výšpublic static void main(String[] args) {
  System.out.print("Zadej počet cihel: ");int i = ctiInt();
  if (i != -1)System.out.println("Cihel je: " + i);elseSystem.out.println("Počet cihel neudán " );
```
Zadej počet cihel: čChyba v údajiPočet cihel neudán

Poznámka

**}**

**}**

- Ve volající funkci main se testuje "chybový" kód zaslaný zachycenou výjimkou
	- •nekonzistentní <sup>ř</sup>ešení, lépe pomocí příkazu **throw**

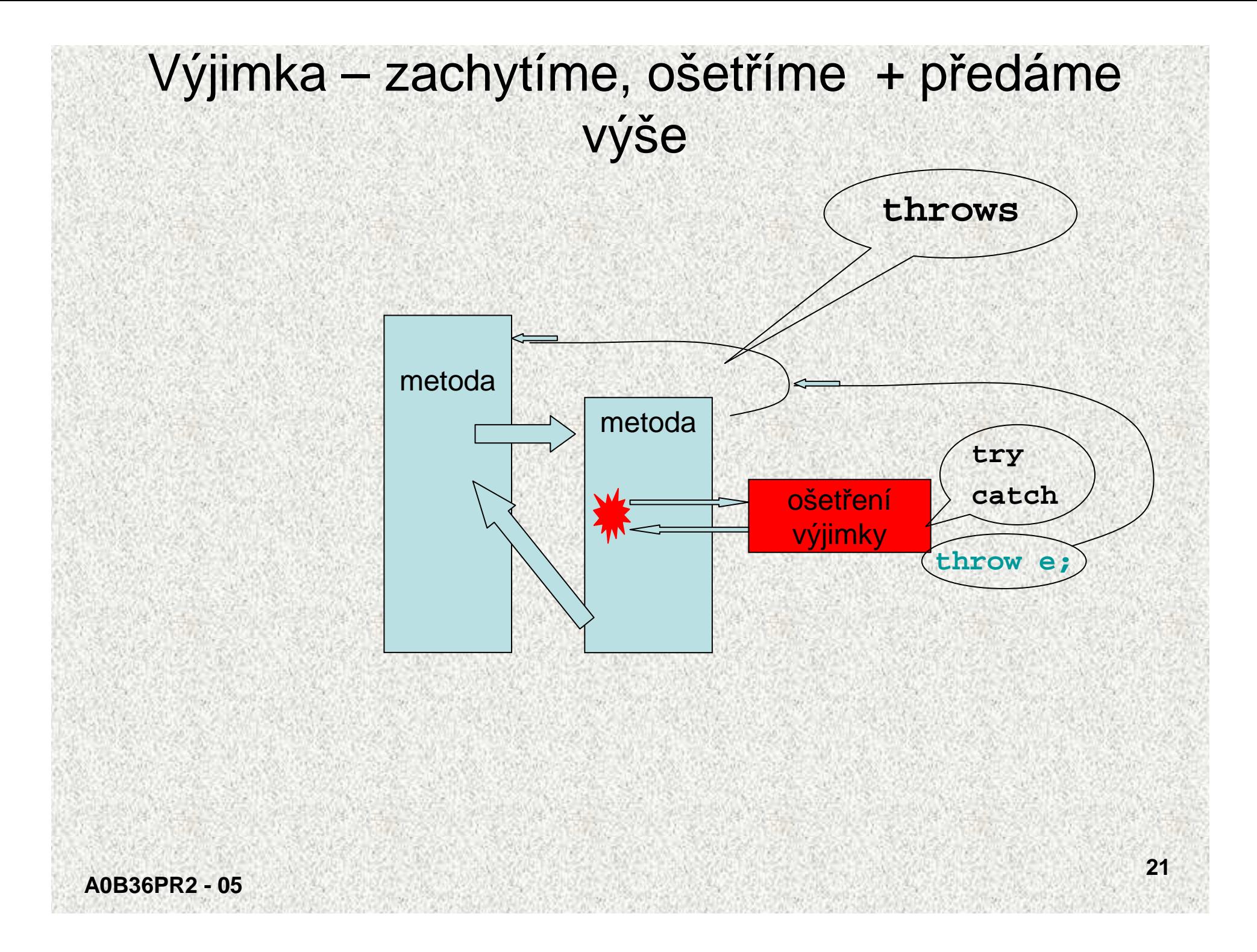

```
Ošetření výjimky + vyhození throw
```

```
public class Vyjimka2 {
public static int ctiInt() throws
                         IOException,NumberFormatException{byte[] pole = new byte[20];
   String nacteno;
   int i;
   try {
     System.in.read(pole);nacteno = new String(pole).trim();
     i = Integer.valueOf(nacteno).intValue();return i;
   }catch (NumberFormatException e) {
      System.out.println("Chyba v datech"); // ošetření
      throw e; // vyhození výjimky
   }…
```
**…**

```
Ošetření výjimky + vyhození + zpracování
public static void main(String[] args) {
  System.out.print("Zadej pocet cihel: ");
  try {
    int i = ctiInt(); // kritické místo
    System.out.println("Cihel je: " + i);}catch (NumberFormatException e) { // ošetření
  System.out.println("Program - spatny format");
  }catch (IOException e) { // ošetření
  System.out.println("Program neprobehl spravne");
  }
```
**}}**

Zadej pocet cihel: šChyba v datechProgram neprobehl - spatny format

**A0B36PR2 - 05**

## Ošetření výjimky + vyhození - komentář

Zpracování výjimky:

- 1. Odchycení pomocí **catch (NumberFormatException e)** v **ctiInt()**
- 2. Ošetření: **System.out.println("Chyba v datech");**
- 3. <sup>P</sup>ředání výše pomocí **throw e; (e** typu **NumberFormatException)**
- 4. Odchycení ve funkci **main** pomocí **catch(NumberFormatException e)**
- 5. Ošetření:

**System.out.println("Program neprobehl-spatny format ");**

Funkce **main** by mohla výjimku předat výše:

```
public static void main(String[] args) throws IOException {}
```
Proměnná **<sup>e</sup>**funguje jako formální parametr metody:

```
catch (IOException e) {
```

```
System.out.println("Chyba pri cteni");
```
**throw e; // vyhození výjimky**

**}**

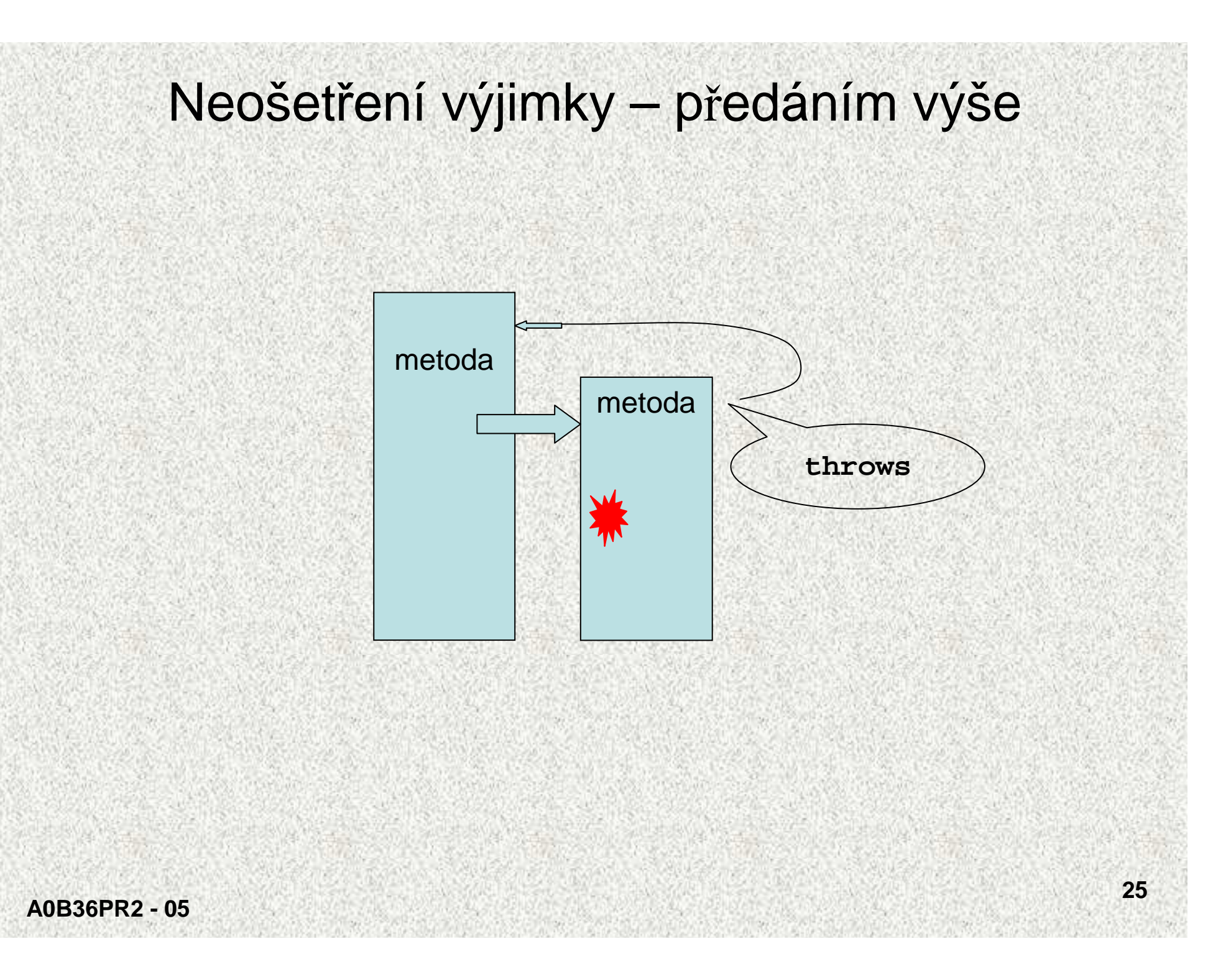

#### Neošetření výjimky – předáním výše

• <sup>P</sup>ředání výjimky do volající metody - tzv. **propagace výjimek**, šíření výjimek <sup>v</sup>případě "neošetření" výjimky, "zřeknutí se odpovědnosti" a předání klauzulí **throws**

 $\bullet$  Nejjednodušší <sup>ř</sup>ešení, žádný zásah do kódu doplněním hlavičky metody**public static int ctiInt() throws IOException {**

• Podobn<sup>ě</sup> i metoda **main,** Výjimku pak řeší JVM**public static void main(String[] args) throws IOException {**

#### **Nevýhoda:**

Nutíme uživatele metody se postarat o "vyhozenou" metodu**Oprávnění použití:**

Závisí-li chod dalšího programu na korektní funkci metody, nemá cenu ji ošetřovat a přitom by činnost programu stejně nemohla pokračovat (prost<sup>ě</sup> tu hodnotu musíme mít a ne jen "nespadnutý" program!)

#### Neošetření výjimky – předáním výše

• Java sama ohlásí při překladu, které části jsou kritické a je je třeba ošetřit, nejsou-li, pak minimálně "vyhozením" na vyšší úroveň pomocí klauzule **throws,** jinak nedojde k překladu.

```
A0B36PR2 - 0528Neošetření výjimky – předáním výšepublic class Vyjimka1Ne {public static int ctiInt() throws IOException, 
…… NumberFormatException{
    int i;
      System.in.read(pole);nacteno = new String(pole).trim();
      i = Integer.valueOf(nacteno).intValue();return i;}public static void main(String[] args) {System.out.print("Zadej pocet cihel: ");
   try \{ int i = \text{ctint}();System.out.println("Cihel je: " + i);
   }... catch (NumberFormatException e) {
       System.out.println("Chyba v udaji");
     }}}Chyba v udaji
```
## Vygenerování vlastní výjimky

- Ve vlastních třídách může nastat stav, který chceme ošetřit standardně výjimečným stavem
- Vlastní výjimka je potomkem třídy **Exception:** 
	- jedná se o tzv.**synchronní výjimku**, vzniká na přesn<sup>ě</sup>definovaném místě
	- <sup>v</sup>ětšinou se jedná o výjimku, na kterou **chceme** reakci uživatele

#### Poznámka:

Není doporučeníhodné používat vyhození výjimky jako náhrady break (čas!)

```
Vygenerování výjimky - příklad 
public class Vyjimka3 {
  public static int ctiInt() throws IOException {
   byte[] pole = new byte[20];
    String nacteno;
    int i;
    try {
      System.in.read(pole);nacteno = new String(pole).trim();
      i = Integer.valueOf(nacteno).intValue();if (i == 0)throw new IOException(); // generujeme vyjímku
     return i;
    }
catch (IOException e) {
      System.out.println("Chyba cteni");throw e;
    }}
```

```
Vygenerování výjimky – příklad, dokončení
public static void main(String[] argv) {
 System.out.print("Zadej pocet cihel: ");
 try {
   int i = ctiInt(); // kritické místo
   System.out.println("Cihel je: " + i);}
```

```
catch (Exception e) {
```
**// zpracování vstupní i naší chyby**

**System.out.println("Program neprobehl spravne");**

 Zadej pocet cihel: 0 Chyba cteni

Program neprobehl spravne

Zadej pocet cihel: eProgram neprobehl spravne

**}**

**}**

**}**

```
Vygenerování vlastní výjimky, příklad I
class MojeVyjimka extends Exception {
  int n; // deklarace třídy vyjímky
  int d;
  MojeVyjimka(int i, int j) {
   n = i;
d = j;}public String toString() {
   return "Hodnota " + n + "/" + d +
          " není integer.";
  }}
```

```
Vygenerování vlastní výjimky, příklad II
public class CustomExceptDemo1 {public static void main(String args[]) {
    int numer[] = { 4, 8, 15, 32, 64, 127, 256, 512 };
    int denom[] = { 2, 0, 4, 4, 0, 8};
   for(int i=0; i<numer.length; i++) {
     try {
      System.out.print((i+1) + ". ");if((numer[i]%denom[i])!=0)//podmíněné vyhození výjimky
      throw new MojeVyjimka(numer[i], denom[i]);
          System.out.println(numer[i] + "/" +denom[i] + " je " +numer[i]/denom[i]);
```
**}**

```
Vygenerování vlastní výjimky, příklad III
catch (ArithmeticException exc) {
  System.out.println("Nelze dělit nulou!");}catch (ArrayIndexOutOfBoundsException exc) {
       System.out.println("Mimo rozsah");}catch (MojeVyjimka exc) { // ošetření
       System.out.println(exc); // vlastní výjimky
     }}}}
```
**A0B36PR2 - 05**

#### Vygenerování vlastní výjimky, příklad, výsledek**Výsledek činnosti:**

- **1. 4/2 je 2**
- **2. Nelze dělit nulou!**
- **3. Hodnota 15/4 není integer.**
- **4. 32/4 je 8**
- **5. Nelze dělit nulou!**
- **6. Hodnota 127/8 není integer.**
- **7. Mimo rozsah**
- **8. Mimo rozsah**

```
Ošetřování výjimek, které "nikdy nenastanou"• Nešvar: nevyplnění těla catch:catch (IOException e) {
}\bullet I v případě, že máme pocit, že chyba "nemůže nastat", ponecháme na
  kritickém místě otestování a výpis informací o výjimce pomocí:
catch (IOException e) {
```

```
e.print.StackTrace(); // vypisuje chybové hlášení
```
Pozn.: Výpis je na konzoli, pro grafické prostředí lépe do souboru: **System.setErr()**

**Systém.setOut()**

**}**

# Bloky try <sup>a</sup>catch a jak dál po …?

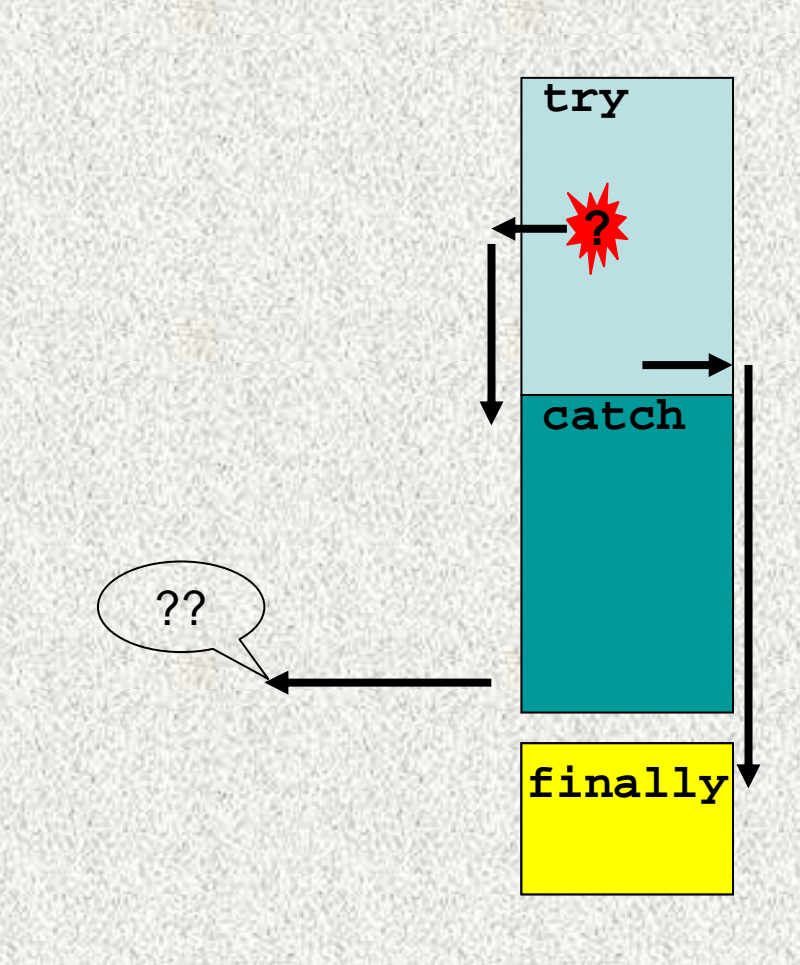

## Blok **finally**

- V běhu programu je často třeba vykonat nějaké akce, a<sup>ť</sup> dojde k vyvolání výjimky č<sup>i</sup> nikoli
- typicky ukončení práce se soubory

```
Tuto situaci řeší blok finally:try {
  // hlidaný blok
}catch (TypVyjimky e) {
// ošetření výjimky e, proběhne pouze v případě vzniku výjimky
}finaly {
// akce, které proběhnou vždy
}Blok finally se vykoná i v případě (!!), že v blocích try či catch je:
```
- •příkaz **return**
- vyvolána i nezachycená výjimka, propagovaná výše

### Blok **finally**, příklad

```
class UseFinally {
 public static void genException(int what) {
    int t;
    int nums[] = new int[2];
    System.out.println("Přečteno " + what);try {
      switch(what) {case 0:
         t = 10 / \text{what}break;
case 1:
          nums[4] = 4;break;
case 2:
          return; // výskok z try bloku, bez výjimky
      }}
```

```
Blok finally, příklad, pokr. Icatch (ArithmeticException exc) {System.out.println("Nelze dělit nulou!");return; }catch (ArrayIndexOutOfBoundsException exc) {
     System.out.println("Mimo rozsah");}finally {
      System.out.println(" Společná větev");
    }
}}class FinallyDemo {
 public static void main(String args[]) {
    for(int i=0; i < 3; i++) {
     UseFinally.genException(i);}}}
```
## Blok **finally**, příklad, pokr. II

**Výstup:Přečteno 0Nelze dělit nulou!Společná <sup>v</sup>ětev Přečteno 1Mimo rozsahSpolečná <sup>v</sup>ětev Přečteno 2Společná <sup>v</sup>ětev**

Poznámka:

Konstrukci **try-catch-finally** lze zkrátit i na **try-finally**:

• důvodem může být požadavek bezpodmínečného vykonání <sup>č</sup>ásti kódu při výjimce, která směřuje mimo, nemusí jít o ošetření výjimky

## Seskupování výjimek

- V programu mohou nastat výjimky <sup>r</sup>ůzných typ<sup>ů</sup> a úrovní, např.:
	- **IOException (**třída **Exception)**  musí být uvedena
	- **NumberFormatException (**třída **RuntimeException)**  <sup>m</sup>ěla by být uvedena, nenumerický vstup
- •Pro každou výjimku - vlastní blok **catch**
- Bloky **catch** jsou procházeny v pořadí, jak jsou uvedeny: •
- • Jakmile vzniklá výjimka vyhovuje tříd<sup>ě</sup> uvedené v bloku **catch** (či rodičovské <sup>t</sup>řídě), provede se tento blok a ostatní jsou přeskočeny ("**break**")
- Pozor, je-li v prvním **catch** zachycena výjimka **Exeption**, ostatní bloky jsou  $\bullet$ zbytečné
- Lze tak rozlišovat různé úrovn<sup>ě</sup> výjimek:

```
catch (NumberFormatException e) {
  System.out.println("Chyba ve formatu");}
catch (IOException e) {// nadtřída NumberFormatException
  System.out.println("Jina behova chyba");
}
```
•

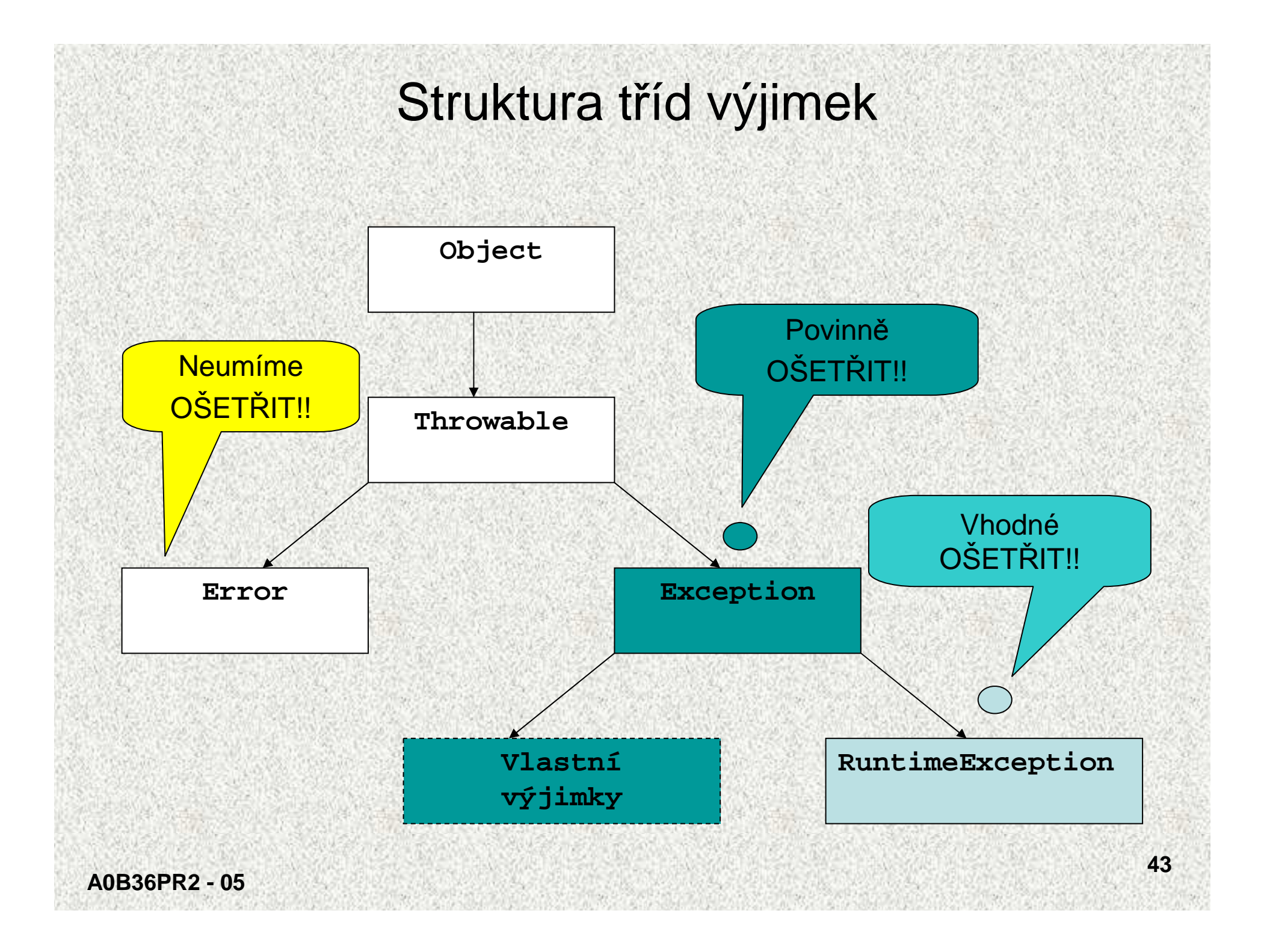

## Kontrolované a nekontrolované výjimky

•**Kontrolované** výjimky musí být na rozdíl od nekontrolovaných explicitně deklarovány v hlavičce metody, ze které se mohou šířit, jedná se o výjimky třídy **Exception,** je nutné je povinně obsloužit. Označují se též jako **výjimky synchronní:** 

```
void m() throws Exception {
  if (…) throw new Exception();
```
 **Nekontrolované** výjimky jsou takové, které se mohou šířit z většiny metod a proto by jejich deklarování obtěžovalo, tzv. asynchronní výjimky:

• běžný uživatel není schopen výjimku ošetřit – <sup>t</sup>řída **Error:**

**MemoryOverflowError**

~ přetečení paměti

• chyby, které ošetřujeme podle potřeby, překladač nekontroluje, zda tyto výjimky jsou ošetřeny - podtřídy třídy **RuntimeException**:

**ArithmeticException** ~ dělění <sup>0</sup>

**IndexOutOfBoundsException** <sup>~</sup> indexace mimo meze

**}**

•

## Třída **Error**

- $\bullet$ Představuje závažné chyby na úrovní virtuálního stroje (JVM)
- •Nejsme schopni je opravit, tedy neopravujeme
- Třída **Error** je nadtřída všech výjimek, které <sup>p</sup>řevážn<sup>ě</sup> vznikají <sup>v</sup> •důsledku softwarových či hardwarových chyb výpočetního systému a které <sup>v</sup>ětšinou nelze v aplikaci smysluplně ošetřit (např. **ClassFormatError**).

#### **Příklad:**

**ClassFormatError <sup>~</sup>**chybný formát byte-kódu

**MemoryOverflowError <sup>~</sup>**přetečení paměti

## Třída **RuntimeException** (podtřída Exception)

- •Představuje třídu chyb, která se můžeme s úspěchem ošetřit
- $\bullet$  Je třeba je očekávat, jedná se tzv. **asynchronní výjimky,** např.:
	- $\bullet$  dělení nulou  $\qquad \qquad \bullet$ **ArithemeticExeption**
	- nedovolený převod znaků na číslo **NumberFormatException**
- Nemusíme na n<sup>ě</sup> reagovat, ale můžeme je předat "výše", překlada<sup>č</sup> nás k reakci •nenutí
- •Reagujeme na n<sup>ě</sup> podle našeho odhadu jejich výskytu
- Pokud to špatn<sup>ě</sup> odhadneme a nastane chyba, Java nám indikuje místo chyby, •které opravíme tak, že tam vložíme ošetření výjimky
- Prakticky není možné ošetřit všechny výjimky **RuntimeException -** •nepřehledný kód

**ArithmeticException**

**ClassCastException**

**IndexOutOfBoundsException**

**NegativeArraySizeException**

**NullPointerException**

**NumberFormatException**

- <sup>d</sup>ělení nulou
- nedovolené <sup>p</sup>řetypování
- indexace mimo meze
- vytváření pole se zápornou délkou
- dereference odkazu **null**
- <sup>p</sup>řečtení nenumerické hodnoty

## Třída **Exception**

- • Označovány jako **kontrolované (checked),** nebo té<sup>ž</sup> **synchronní**, nemohou se vyskytovat kdekoli, jen v souvislosti s voláním "nebezpečných" metod, typicky metody vstupu/výstupu (**IOException**)
- • Potomek třídy **Exception** <sup>m</sup>ůže ošetřovat i "naše" výjimky, jednoznačně synchronní, vznikají na námi specifikovaném míst<sup>ě</sup>
- •Vyžadují povinné ošetření, jinak se ohlásí!
- • Třída **Exception** je nadtřída výjimek, které <sup>p</sup>řevážn<sup>ě</sup> vznikají vlastní chybou aplikace a má smysl je ošetřovat
	- typicky ošetření chyb vstupu/výstupu (**IOException**)